# Hardening Linux and introducing Securix GNU/Linux

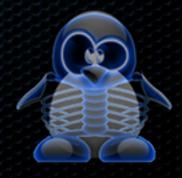

## Hardening basics

- From lowest to highest level
- Tune every part of system and applications
- Follow standards and security policies
- Regularly check system health
- Install security patches when possible
- Log and audit every action

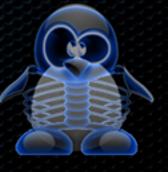

#### Physical security

- Locked rack
- BIOS setup password
- Console in different rack
  - // How it helps?
- Avoid unauthorized access where somebody can:
  - shutdown server
  - reboot server into single-user mode and change password
  - boot live CD and access data
  - sniff data on ethernet cable
  - steal hard disks

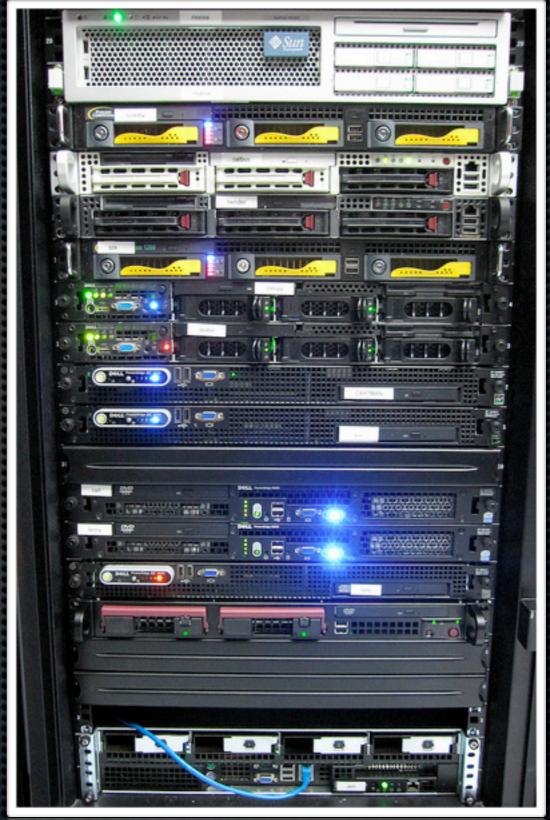

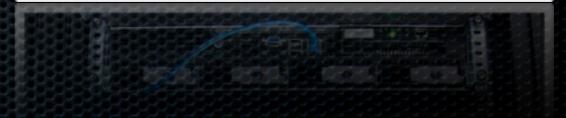

#### Encrypting partitions

- its essential to have encrypted all partitions except /boot and swap ( / , usr, home, var, opt, tmp)
- no impact on resources where is HW acceleration possible
- my recommendation is LUKS
  cryptsetup -c aes-xts-plain -y -s 512 -h whirlpool luksFormat /dev/xyz
  // How it helps?
- data stored are unreadable for attacker
- passwords can't be changed during boot from live CD

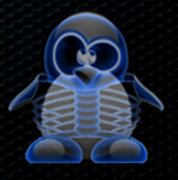

## Securing Grub

- protect grub using password
  password --md5 \$1\$UlOTRO\$fK/7jE2gCbkBAnzBQWWYf/
- generate hash using grub-md5-crypt
- protect single-user boot via password as well
- setup fallback option
  - // How it helps?
- avoid unauthorized single-user mode boot
- fallback in case of problems with new kernel

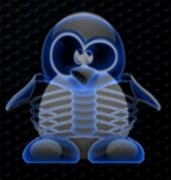

### Kernel configuration

- enabled only options which are really needed
  - smaller/faster kernel
  - secure big piece of code isn't really needed
- enabled PaX and Grsecurity
  - no LSM
  - robust multi-level security system
- Securix have minimalistic predefined kernel setup which should boot on many systems by default

#### /etc/securetty

limit root access to console and serial port only

```
# file: /etc/securetty
# limit root access
console
vc/1
tty1
tty2
# serial console access
ttyS0
ttyS1
...
```

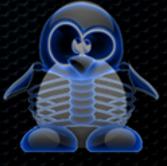

#### Use phrases, not passwords

#### Use phrases, not passwords

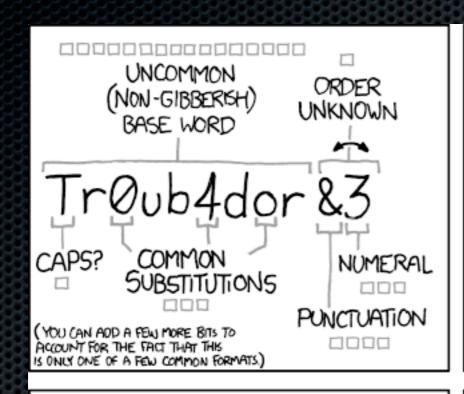

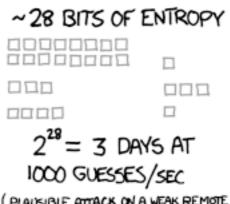

(PLAUSIBLE ATTACK ON A WEAK REMOTE, WEB SERVICE, YES, CRACKING A STOVEN HASH IS FASTER, BUT IT'S NOT WHAT THE AVERAGE USER SHOULD WORKY ABOUT.)

DIFFICULTY TO GUESS:

EASY

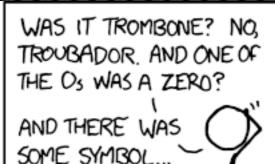

DIFFICULTY TO REMEMBER:

HARD

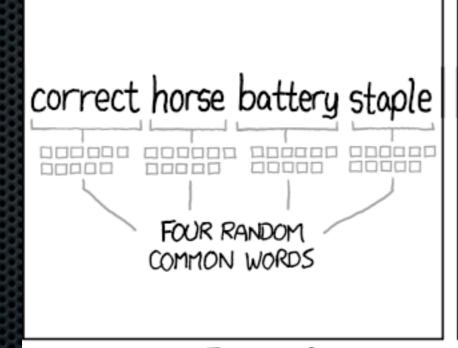

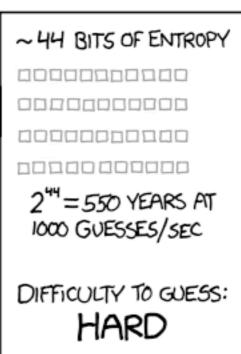

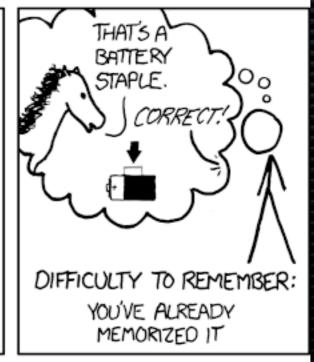

THROUGH 20 YEARS OF EFFORT, WE'VE SUCCESSFULLY TRAINED EVERYONE TO USE PASSWORDS THAT ARE HARD FOR HUMANS TO REMEMBER, BUT EASY FOR COMPUTERS TO GUESS.

#### /etc/sysctl.conf

- build with focus on security and network stack tuning
- some examples:

```
# Kernel EXEC shield
kernel.exec-shield = 1

# Make the addresses of mmap base, stack, heap and VDSO page randomized
kernel.randomize_va_space = 2

# Reboot system when kernel panic occur, oops will wait 30 seconds untill call panic()
kernel.panic = 30
kernel.panic_on_oops = 30

# Disable magic-sysrq key
kernel.sysrq = 0
```

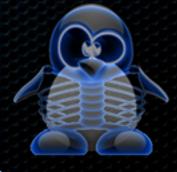

## /etc/sysctl.conf

...and much more

```
# Prevent SYN attack
net.ipv4.tcp_syncookies = 1
net.ipv4.tcp_max_syn_backlog = 4096
net.ipv4.tcp_syn_retries = 5
net.ipv4.tcp_synack_retries = 2

# Enable IP spoofing protection, turn on source route verification
net.ipv4.conf.all.rp_filter = 1
net.ipv4.conf.default.rp_filter = 1

# Increase allowed local port range
net.ipv4.ip_local_port_range = 1024 64000

# Enable tcp_window_scaling
net.ipv4.tcp_window_scaling = 1
```

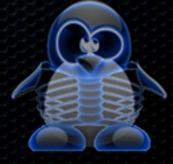

## iptables configuration

- script for pushing/editing/saving firewall rules
- port scan detection
- access logging
- traffic divided into chains
- strict default policy

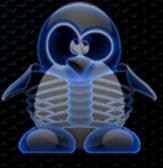

## /etc/security/limits.conf

```
# default limits
        soft
                         0
              core
                         0
        hard
              core
                          200
        hard
              nproc
                         2000
        hard
              nofile
                         1024000
        hard fsize
             maxlogins
                         3
# operator group limits
@operators
                               2000
             hard
                   nproc
@operators
                               4000
                   nofile
             hard
@operators
                               10240000
                  fsize
             hard
@operators
                  maxlogins
                                10
# service group limits
@services
                              40000
            hard
                   nproc
                              45000
@services
                   nofile
            hard
                              1024000000
@services
                 fsize
            hard
@services
                 maxlogins
                               100
```

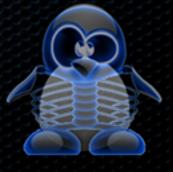

#### /etc/ssh/sshd\_config

Protocol 2
ServerKeyBits 2048
Ciphers aes256-cbc,aes256-ctr,blowfish-cbc
Compression yes
ClientAliveInterval 15
ClientAliveCountMax 3
TCPKeepAlive no

PermitRootLogin no PermitEmptyPasswords no UsePrivilegeSeparation yes StrictModes yes

AllowTcpForwarding no X11Forwarding no GatewayPorts no

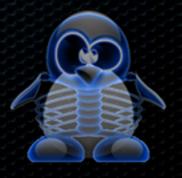

#### PaX - NOEXEC

- The goal of NOEXEC is to prevent the injection and execution of code into a task's address space and render this exploit technique unusable under PaX.
  - segmentation based non-executable page protection [IA-32 only] (SEGMEXEC)
  - paging based non-executable page protection (PAGEEXEC)
  - mmap() and mprotect() restrictions (MPROTECT)

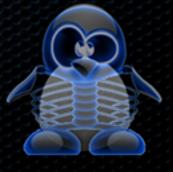

#### Pax - ASLR

- decrease success rate of attacks that require advanced knowledge of memory addresses via Address Space Layout Randomization (ASLR)
  - Main executable code/data/bss segment base address randomization (RANDEXEC) - ET\_EXEC ELF
  - mmap() and brk() managed memory [libraries, heap, thread stacks, shared memory, etc] address randomization (RANDMMAP) ET\_DYN ELF
  - User stack base address randomization (RANDUSTACK)
  - Kernel stack base address randomization (RANDKSTACK)

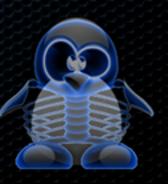

#### Grsecurity

"Unlike other expensive security "solutions" that pretend to achieve security through known-vulnerability patching, signature-based detection, or other reactive methods, grsecurity provides real proactive security. The only solution that hardens both your applications and operating system, grsecurity is essential for public-facing servers and shared-hosting environments.

Grsecurity increased authentication for administrators, audit important system events, and confine your system with no manual configuration through advanced Role-Based Access Control."

#### Grsecurity - features

- high scalable Role-Based Access Control
- learning mode for RBAC policies
- restrict access to /dev/kmem, /proc/<pid>/maps, /proc,
   kernel processes, linking, FIFO, dmesg, IO, ptrace, ...
- trusted path execution
- hardened chroot environment
- fork bomb protection & randomized PIDs

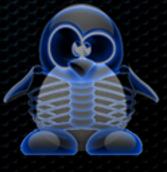

#### Grsecurity - features 2

- network protections randomized IP IDs, larger entropy pools, random TCP sequence numbers, randomized TCP source ports, tcp/udp blackhole, altered ping payload, socket restrictions, ...
- auditing exec & chroot exec, ptrace, chdir, un/mount, signal sent, fork failure, time change, append client IP address where possible, denied RWX mmap/mprotect (PaX)
- ...and much more

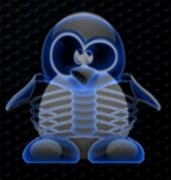

#### Grsecurity benchmark

Apache Benchmark: This test profile measures how many requests per second a given system can sustain when carrying out 700,000 requests with 100 requests being carried out concurrently.

Source: http://grsecurity.net/~spender/benchmarks.txt

- Vanilla
- All grsecurity/PaX features enabled
- All but RBAC
- All but UDEREF
- All but KERNEXEC/UDEREF
- All but KERNEXEC/UDEREF/SANITIZE
- All but KERNEXEC/UDEREF/SANITIZE/STACKLEAK

#### Grsecurity benchmark

Apache Benchmark: This test profile measures how many requests per second a given system can sustain when carrying out 700,000 requests with 100 requests being carried out concurrently.

Source: http://grsecurity.net/~spender/benchmarks.txt

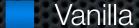

All grsecurity/PaX features enabled

All but RBAC

All but UDEREF

All but KERNEXEC/UDEREF

All but KERNEXEC/UDEREF/SANITIZE

All but KERNEXEC/UDEREF/SANITIZE/STACKLEAK

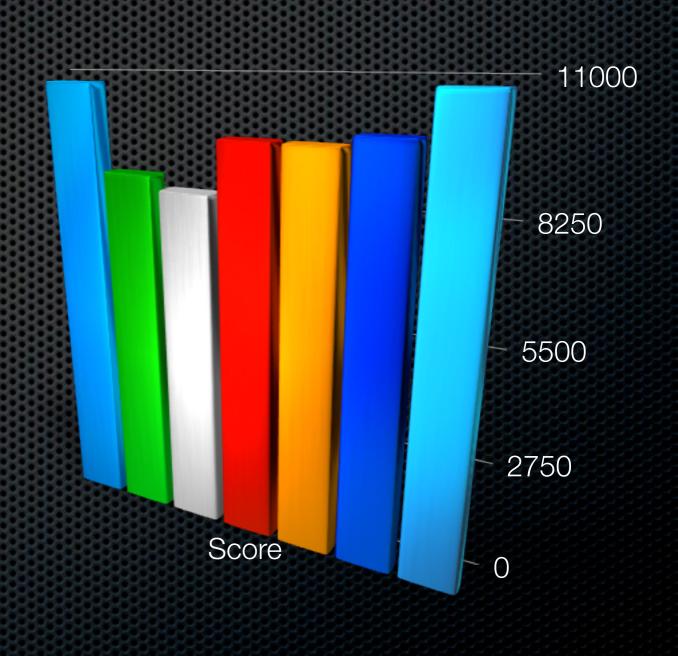

#### Why not SELinux?

- build as Linux Security Module (LSM)
- doesn't contain features as Grsecurity (NX, ASLR, DoS and fingerprint mitigation, entropy pools, auditing, ...)
- complicated policy & no learning mode
- worse performance in benchmark tests
- developed and maintained by NSA ("Big Brother")

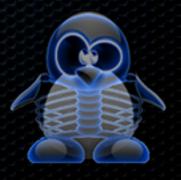

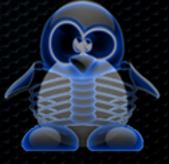

- follow "best practices" and standards with high focus on security and performance
- all services and system configuration secured by default
- own monitoring system which can fix or inform administrator about problems by email or motd (rkhunter, checksec.sh, secxmon.sh, secxwatch.sh, XCCDF, OVAL, ...)
- update tool which can align system with current Securix configuration
- actively implement protection against new attack vectors (via update tool) where applicable

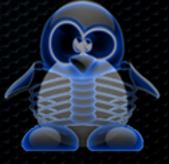

- anyone can contribute or suggest improvement!
- build good pre-defined RBAC policies
- binaries build with SSP and PIE protection
- proactive security against buffer/heap/stack overflow and exploits
- every new settings must be tested on production environment
- basically "it is still Hardened Gentoo" with great support on forums, IRCs and mailing lists
- ...stay tuned

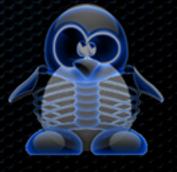

#### Securix Installer

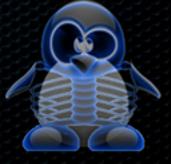

#### Securix Installer

- written in bash under GPLv3 license
- system environment check and setup
- advanced auto-partitioning with LVM and LUKS support (noatime, nodev, nosuid, noexec)
- auto-detection/setup of architecture, bonding, serial console, http proxy, profile, ...
- all you need is setup some essential variables like root passphrase, hostname, root mail, etc.
- following methods KISS (Keep It Simple Stupid) and DASQ (Don't Ask Stupid Questions)

Q&A?

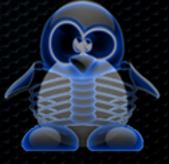

## Thank you!

Martin Čmelík [ cm3l1k1 ]

martin.cmelik [ at ] security-portal.cz www.security-portal.cz www.securix.org

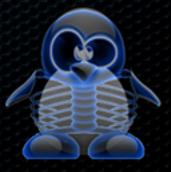

#### Links

- www.securix.org
- www.grsecurity.net
- http://pax.grsecurity.net/docs/
- http://www.gentoo.org/proj/en/hardened/
- http://en.wikibooks.org/wiki/Grsecurity
- http://www.pjvenda.net/linux/doc/pax-performance/
- www.cs.virginia.edu/~jcg8f/SELinux%20grsecurity%20paper.pdf
- www.ece.cmu.edu/~dbrumley/courses/18739c-s11/docs/aslr.pdf
- http://www.cyberciti.biz/
- **X**

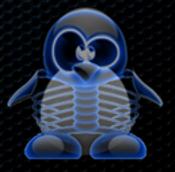

#### Top security stories of 2011

(by Kaspersky)

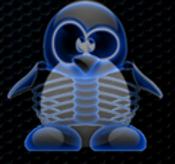

#### Top security stories of 2011

(by Kaspersky)

- Rise of "Hactivism" -Anonymous, LulzSec, ...
- HBGary Federal Hack
- RSA, Comodo and DigiNotar incident
- Duqu (Stuxnet) undetectable for years

- Sony Playstation Network hack
- Rise of Android / Mobile malware
- CarrierIQ spy and monitoring tool
- ...we need Securix

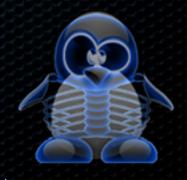